# **Android Security**

#### **Ing. Pavol Lupták, Nethemba s.r.o.**

# 2 OCUS

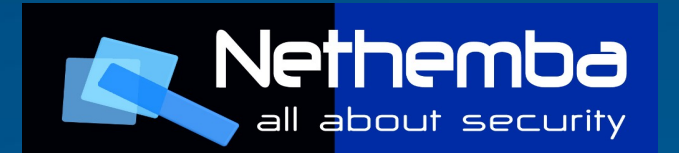

# **Android Security - Index**

- Android architecture overview
- Localization services
- Mobile malware
- Security-aware applications
- Security testing and auditing
- How to protect yourself

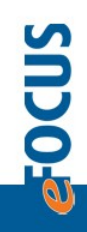

# **Android Security Architecture**

- Lower layer based on Linux kernel
- Higher layer based on JaCa and C code
- Many application's permissions are translated directly to Linux capabilities, but not all – some of them are checks in higher layer
- Regardless of security flaws, Android system collects a lot of sensitive information and wrong files/folders permissions
- Log interface with unified logs available for all applications and the system

## **Localization Services**

- GSM localization (no need for built-in GPS or Wifi) – every BTS is identified by MCC, MNC, LAC, CID
- GPS localization
- Wifi localization
- Google maintains the database of all wifi APs and GSM BTSes

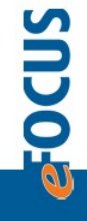

#### **Geolocation using logging facility I**

- Android uses a specific logging facility with built-in logcat tool to manipulate the logs
- Radio log contains history of user's visited BTS (MCCs+MNCs,LACs, CID)!
- Attacker can reveal the victim's location just by forcing him to run malware with READ LOGS permission only!
- No access to Android geolocation API is necessary!

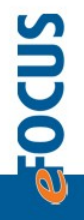

#### **Geolocation using logging facility II**

- This information can be sent to the attacker without INTERNET permission:
- The attacker write his results into the system log (no permission needed!)
- Voluntarily crashes the application when needed (no permission needed!)
- If the user reports the crash, system log is sent to the developer using the Google Feedback client in plaintext

**DCUS** 

#### **Geolocation using logging facility III**

- Android NDK (Native Development Kit) can be used to completely bypass permission model by calling native functions
- Arbitrary file access, code execution, network access..

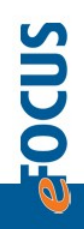

#### **Geolocation using social engineering/XSS**

- The attacker forces the victim to open a special URL that connects to your home wifi router and obtains its MAC address
- Google Location Service is used to resolve MAC address to GPS coordinates
- Firstly published by Samy Kamkar How I Met Your Girlfriend
- All Androids are special "Google" agents

**SMDO** 

#### **Mobile malware**

- Android/iOS becomes a really popular market for malware
- Bigger "trust" in the mobile applications than classical desktop applications
- People do not care about application's permissions
- "Carrier IQ" keylogger (officially used for "statistical purposes")

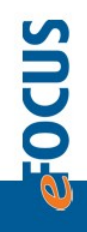

# **Building 'malware' online**

- MITM attack during application download over wifi:
- The new Android Market & Android Downloader Managers sends an application name, description, permissions in plaintext HTTP
- It should be easy to change application descriptions, permissions and content using active MITM and install malware application

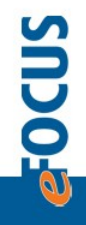

## **Security-aware applications**

- Do not trust to GSM/3G, use encrypted calls based on SIP/TLS and SRTP (Bria, Media5- Fone, Acrobits) and your trusted call center
- Use encrypted PGP/SMIME emails (APG, K9Mail)
- Use encrypted Jabber with OTR (Gibberbot), do not use proprietary services like Skype, ICQ, ..
- Use encrypted storage (B-Folders, Encryption Manager, AES Crypto, ..)

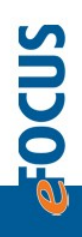

# **Security testing and auditing**

- OWASP Mobile Security Project
- 1. Insecure Data Storage
- 2. Weak Server Side Controls
- 3. Insufficient Transport Layer Protection
- 4. Client Side Injection
- 5. Poor Authorization and Authentication
- 6. Improper Session Handling
- 7. Security Decisions Via Untrusted Inputs
- 8. Side Channel Data Leakage
- 9. Broken Cryptography
- 10.Sensitive Information Disclosure

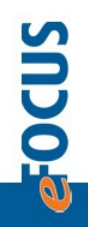

## **How to protect yourself?**

- Install applications from the trusted official repository
- Make your applications and OS up-to-date
- Disable "sophisticated" localization services
- Check for applications using NDK, don't install application requiring READ\_LOGS, don't submit bug reports
- Disable radio logs and reduce logcat buffer size
- NSA Hardened Kernel for Android
- Google Android Hardening Checklist
- Renaud Lifchitz Android geolocation using GSM network
- Samy Kamkar How I met your girlfriend

# **Thank you for your attention!**

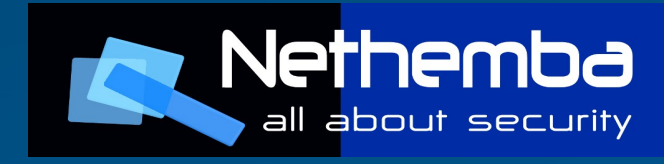

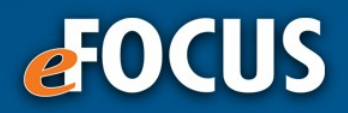

© 2010 Digit, s.r.o.